## Beispiel Kurvendiskussion

Zur Beschreibung von Funktionen/Kurven sind folgende Kriterien wichtig:

**(a)** Definitions-/Wertebereich

- **(b)** Schnittstellen mit den Achsen
- **(c)** Symmetrie
- **(d)** Verlauf im Großen
- **(e)** Minima/Maxima (= lokale Extremwerte, Hoch-/Tiefpunkte)
- **(f)** Wendepunkte
- **(g)** Intervalle von Monotonie

## **Gegeben ist die Funktion**

 $y = f(x) = 2x^3 + 2x^2 - 24x$ ,  $x \in 3$ 

Sie soll auf die Punkte (a) - (g) untersucht werden.

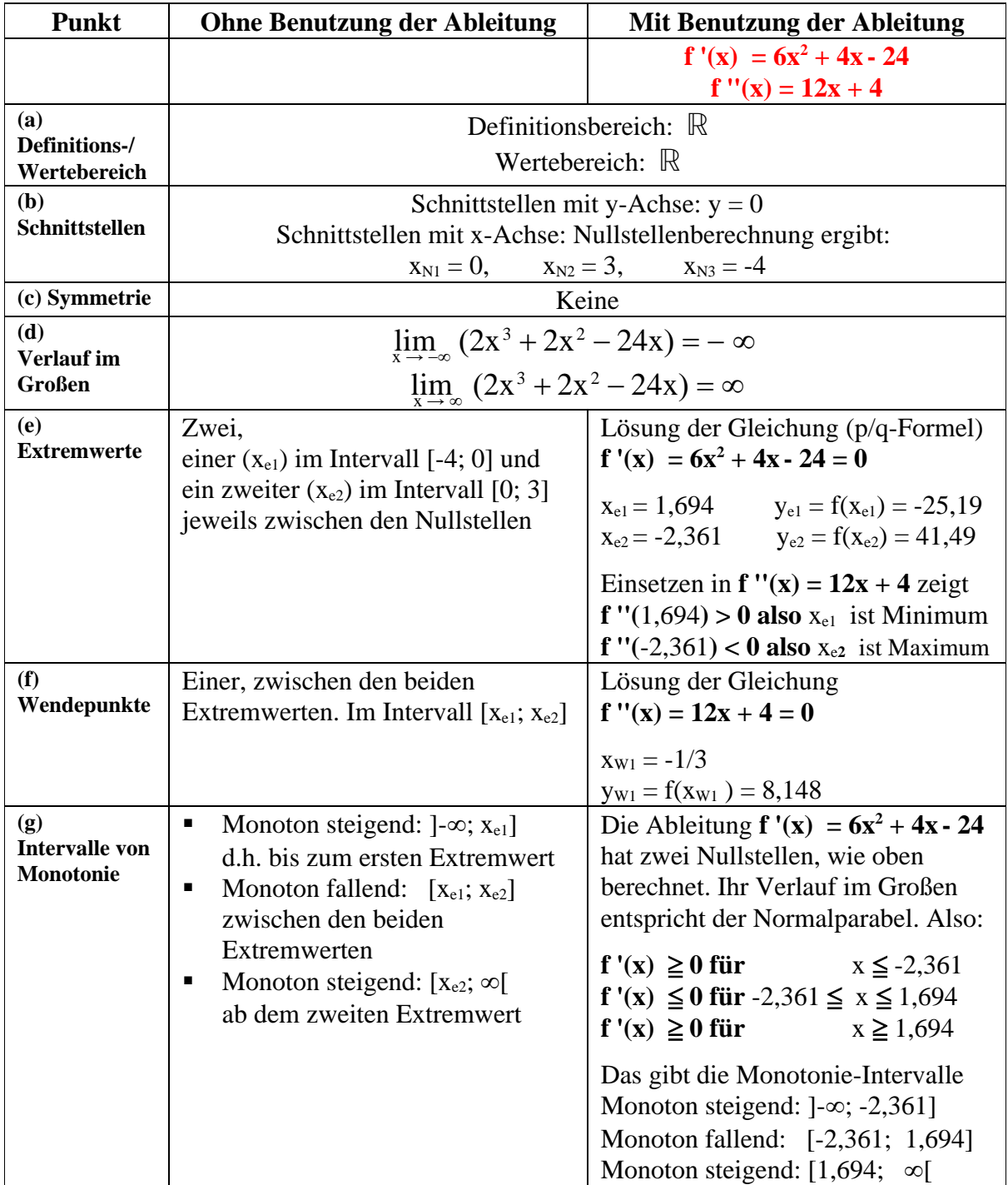